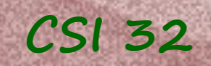

# **Lecture 21**

## **Chapter 12 More Python Containers**

12.1 Two Familiar Containers: list and tuple 12.2 Dictionaries 12.3 Containers of containers 12.4 Set and Frozenset 12.5 Arrays

# **Chapter 12 More Python Containers**

Certain classes are designed to provide storage and management of a large collection of objects. We call them containers.

By design, Python's containers all support certain common syntax, yet they are different in their menu of behaviors and in the underlying efficiencies of their operations.

Let's discuss the following aspects of a container: **order mutability associativity heterogeneity storage**

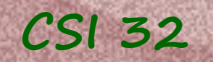

#### order:

# **Introduction**

list, tuple, and array are used to represent *ordered sequence* of elements.

(each of these use concept of an integer *index*)

#### mutability:

list is mutable (tuple is not) - we can insert, replace, or remove elements.

### associativity:

sometimes we need to associate an element with some data : dict class (a.k.a., "dictionary") can be used for representing an association between a **key** and its **underlying value**.

#### heterogeneity:

when elements of a container are of different types; most Python's containers support heterogeneity (**homogeneous** – all elements are of the same type)

# **Introduction**

#### storage:

for high-performance operations we don't want to have references to the values of the elements in a container (as in list class), but to store the actual values of elements within the state of the container;

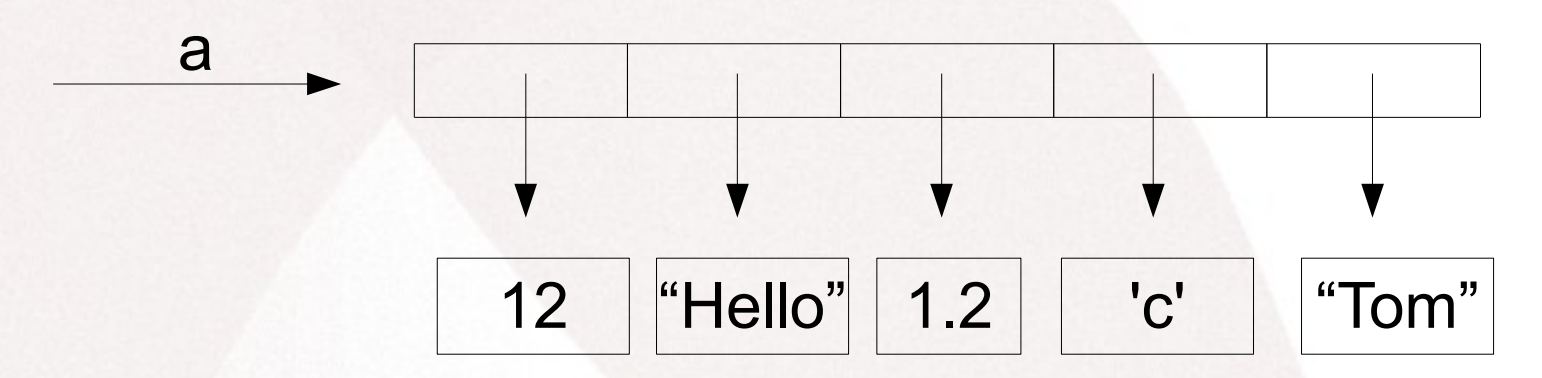

array class provides compact storage for a collection of data drawn from a chosen primitive type.

<sup>123</sup> <sup>23</sup> <sup>56</sup> <sup>12</sup> <sup>87</sup> <sup>b</sup>

# **Introduction**

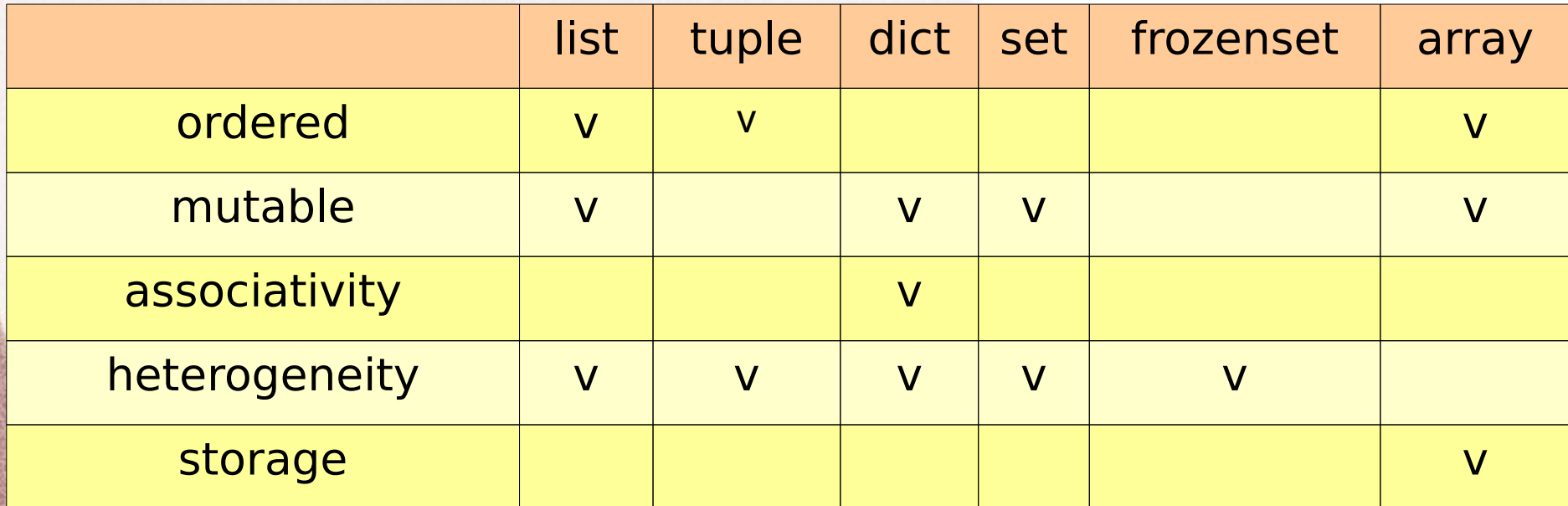

summary table

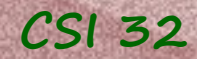

These two containers are used to manage *ordered sequence* of elements.

The position of a particular element within that sequence is designated with an *index*. Indices start with 0.

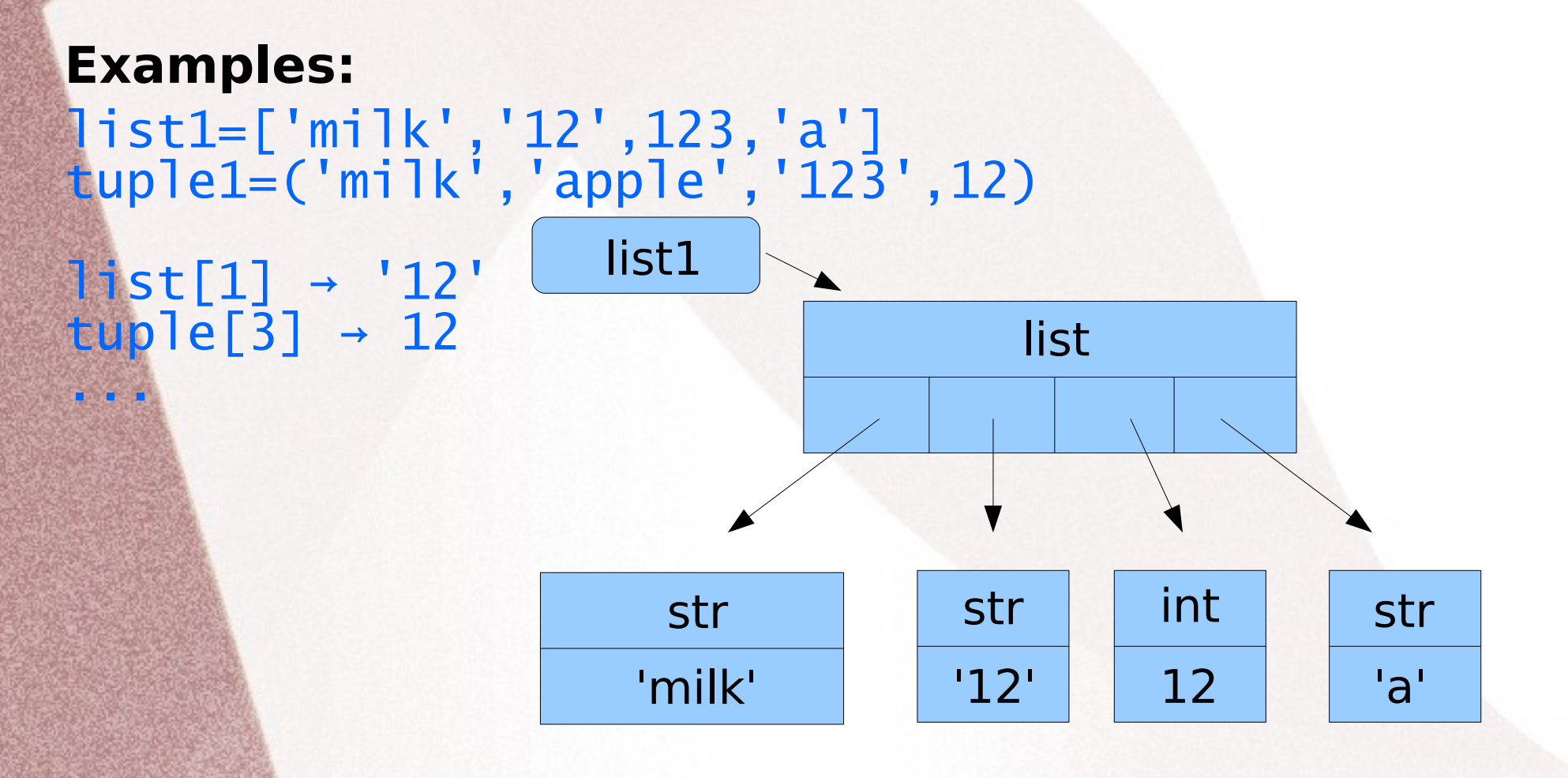

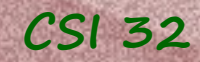

### **Limitations to the use of a list and a tuple:**

Assume that a company assigns each employee an "employee ID" that is an integer identifier. If the company assigns consecutive IDs (perhaps sequentially as they are hired), those IDs can be used as indices into a list.

In this way, an expression such as employee [235] might be used to access a particular employee's record.

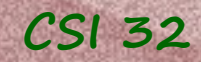

### **Limitations to the use of a list and a tuple:**

Assume that a company assigns each employee an "employee ID" that is an integer identifier. If the company assigns consecutive IDs (perhaps sequentially as they are hired), those IDs can be used as indices into a list.

In this way, an expression such as employee [235] might be used to access a particular employee's record.

**Problem 1:** when employee leaves the company If employee [5] decides to retire and is removed from the list, this causes many other employees to be repositioned within the list.

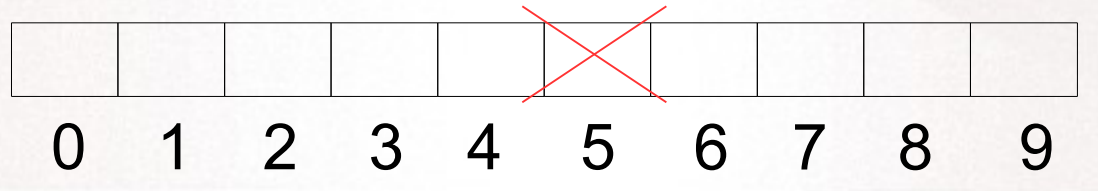

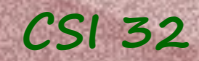

### **Limitations to the use of a list and a tuple:**

Assume that a company assigns each employee an "employee ID" that is an integer identifier. If the company assigns consecutive IDs (perhaps sequentially as they are hired), those IDs can be used as indices into a list.

In this way, an expression such as employee [235] might be used to access a particular employee's record.

**Problem 2:** if employees' identifiers are not consecutively numbered by nature (some of the companies use SSN to identify employees – if they are used as indices of a list – the length of a list is 1 billion)  $\overline{10}$   $\overline{10}$   $\overline{10}$   $\overline{10}$   $\overline{10}$   $\overline{10}$   $\overline{10}$   $\overline{10}$   $\overline{10}$   $\overline{10}$ 

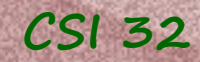

### **Limitations to the use of a list and a tuple:**

Assume that a company assigns each employee an "employee ID" that is an integer identifier. If the company assigns consecutive IDs (perhaps sequentially as they are hired), those IDs can be used as indices into a list.

In this way, an expression such as employee [235] might be used to access a particular employee's record.

**Problem 3:** non-numeric identification If we wish to keep a track of our favorite movies and the directors of those movies. A possible ID: title of the movie Therefore, director['Star Wars'] would give us the director - but it cannot be done with list or tupple

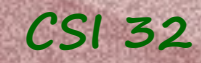

#### **Limitations to the use of a list and a tuple:**

#### **Another example**: list of world capitals

There is no natural numbering of countries, therefore capital['Bolivia'] looks very natural, but also is not supported by lists.

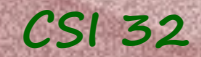

A dictionary represents a mapping from objects known as **keys** to associated objects known as **values**.

**Keys** can be consecutive integers, or can be drawn from more general domains.

**Example**: we can use dictionaries to represent mapping from movies to directors

director['Star Wars'] → 'George Lucas' director['The Godfather'] → 'Francis Ford Coppola' director['American Graffiti'] → 'George Lucas'

Title is the key, the name of the associated director is the value.

The elements of dictionaries are not inherently ordered.

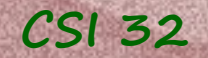

### **Keys**

- serve as identifiers
- (when accessing a particular value in collection),
- do not represent a position within the collection,
- do not need to be consecutive integers,
- do not need to be integers,
- required to be unique,
- a tuple can be used for a key
- all keys should be drawn from immutable class (int, str, or tuple)

Python uses the *key* when deciding where to store an entry, and also uses the *key* when later trying to access that entry.

### **Values**

No restrictions on allowable values in a dictionary

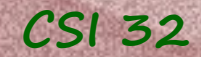

#### **Syntax:**

# create an empty dictionary, using constructor of dict class director = dict()

# add elements director['Star Wars'] = 'George Lucas' director['The Godfather'] = 'Francis Ford Coppola' director['American Graffiti'] = 'George Lucas'

### Or

director = { 'Star Wars':'George Lucas', 'The Godfather' : 'Francis Ford Coppola', 'American Graffiti' : 'George Lucas'}

See Table of page 404 for the list of supported behaviors

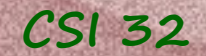

**Examples:** keys() # get the list of movie titles, sort them and display them titles = director.keys() print(sorted(titles))

# print all keys elements of the dictionary 'director' for entry in director: print(entry)

values() # print the sorted list of directors for person in sorted(director.values()): print(person,'is a director')

items() # iterate over (key,value) pairs and display them for movie,person in director.items(): print(movie,'was directed by',person)

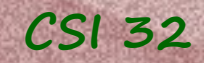

The objects returned by dict.keys(), dict.values() and dict.items() are **view objects**.

They provide a *dynamic view* on the dictionary's entries, which means that when the dictionary changes, the view reflects these changes.

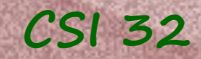

# *12.4 Set and Frozenset*

- **set** and **frozenset** are used to represent the classical mathematical notion of a set, an *unordered* collection of *unique* elements
- **set** is mutable, **frozenset** is immutable
- elements added must be immutable
- implemented similar to a dictionary, but without storing associated values
- check for presence in the set/frozenset is very fast
- can be also used for removing duplicates from a sequence, and computing mathematical operations such as intersection, union, difference, and symmetric difference

**Example**: a set of colors colors =  $Set(["blue", "red", "yellow", "black", "white"])$ 

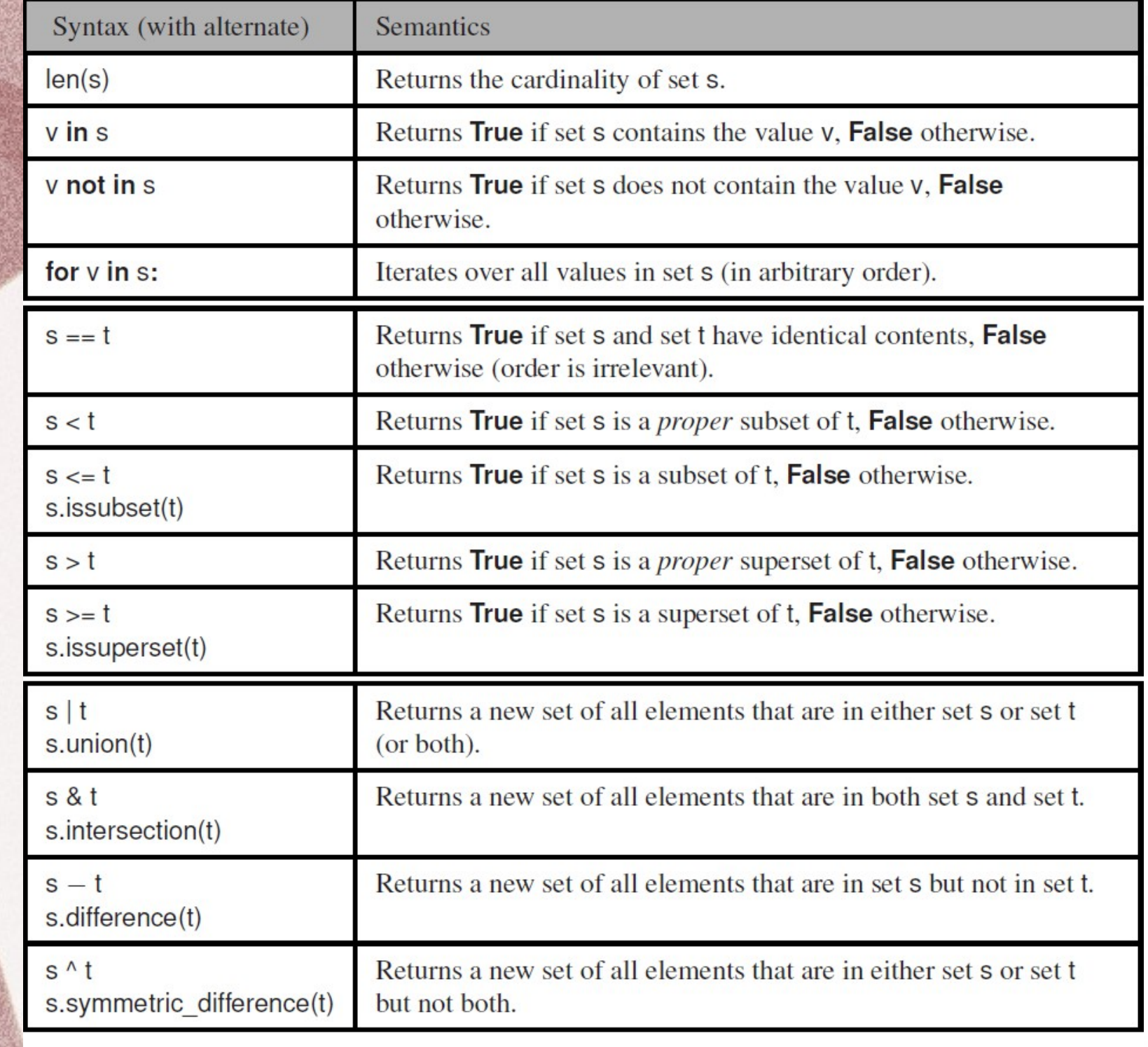

FIGURE 12.4: Accessor methods supported by the set and frozenset.

p. 411 in

textbook

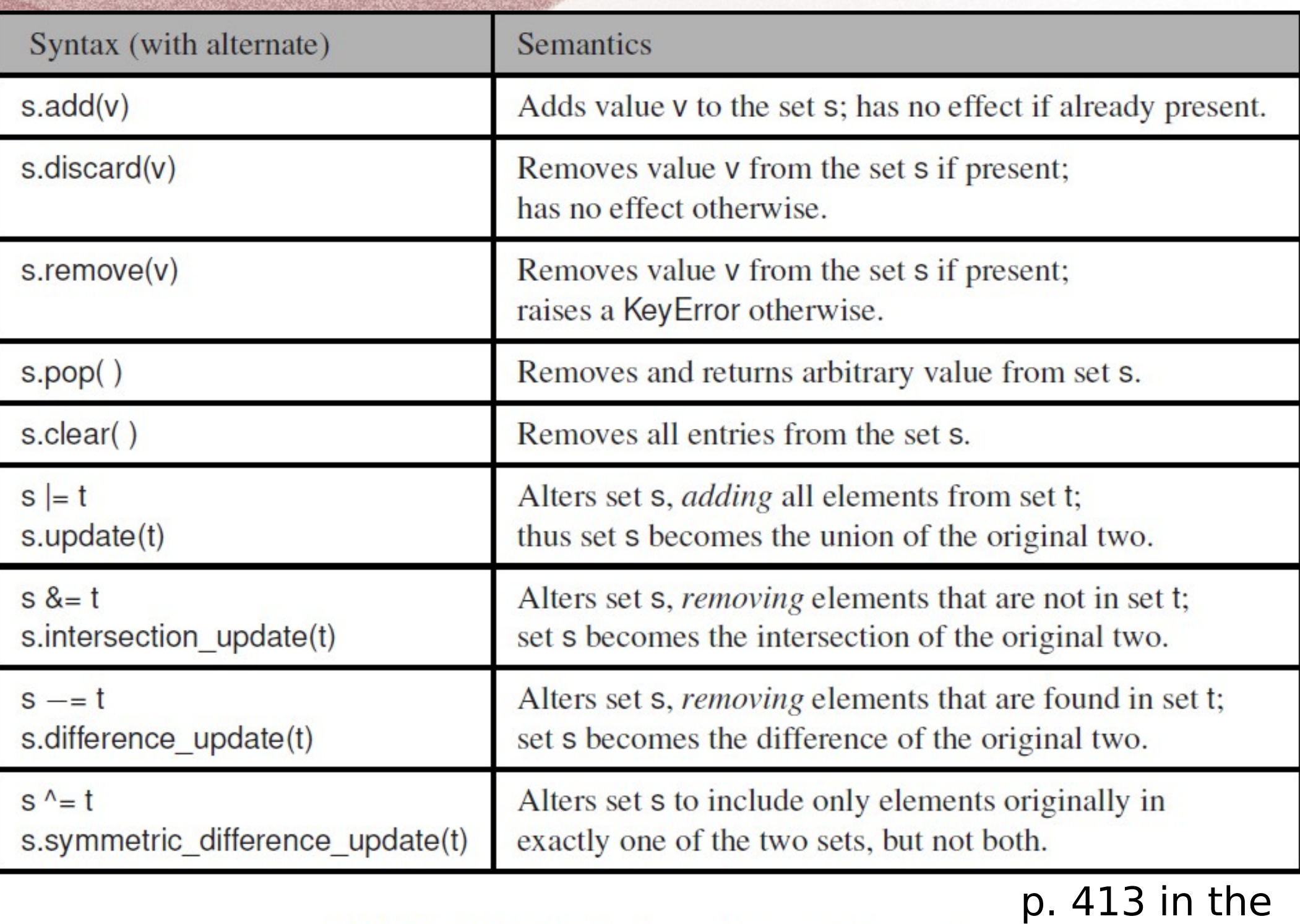

FIGURE 12.5: Behaviors that mutate a set. textbook

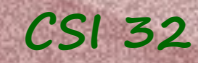

## *12.4 Set and Frozenset*

Why do we need frozenset? - elements of set must be immutable; frozenset is immutable, so we can create a "set of frozensets"

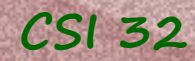

# *12.3 Containers of containers*

The elements of a list, tuple and the values of a dict class can be whatever type of object we want.

So it is perfectly acceptable to maintain a list of lists, a tuple of dictionaries, a dictionary of lists, and so on.

**Example**: Tic-tac-toe game

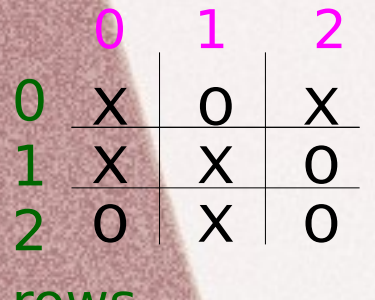

columns

rows

 $\{b\}$ oard= $[[X, 0, X], [X, X, 0], [0, X, 0]]$  – row by row row-major order

or

 $\mathbf{board} = [X, X, 0], [0, X, X], [X, 0, 0]]$  – column by column **column-major order**

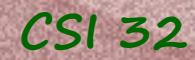

# *12.3 Containers of containers*

The elements of a list, tuple and the values of a dict class can be whatever type of object we want.

So it is perfectly acceptable to maintain a list of lists, a tuple of dictionaries, a dictionary of lists, and so on.

**Example**: Tic-tac-toe game

columns

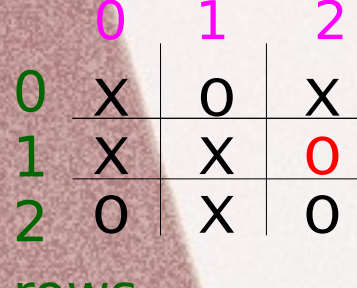

rows

```
\{board = [[X, 0, X], [X, X, 0], [0, X, 0]] - row by row\}board[1,2] – 1^{st} row, 2^{nd} column
or
board = [X,X,O], [O,X,X], [X,O,O] – column by column
```

```
board[2,1] - 2^{nd} column, 1^{st} row
```
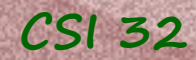

# *12.3 Containers of containers*

The elements of a list, tuple and the values of a dict class can be whatever type of object we want.

So it is perfectly acceptable to maintain a list of lists, a tuple of dictionaries, a dictionary of lists, and so on.

**Example**: Tic-tac-toe game

X O X X X O 0 X O columns  $0 \times$ 1 2

like working with arrays

rows

 $\{board = [[X, 0, X], [X, X, 0], [0, X, 0]] - row by row\}$  $board[1,2] - 1^{st} row$ ,  $2^{nd} column$ 

or

```
\mathsf{board} = [X, X, O], [O, X, X], [X, O, O] – column by column
board[2,1] - 2^{nd} column, 1^{st} row
```
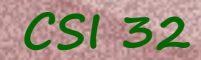

# *12.5 Arrays*

#### The array class is not among the built-in types of Python.

#### from array import \*

array

Let's create an array of integers: yearArray=array('i',[1789,1876,1934,2010])

*array for storing integers*

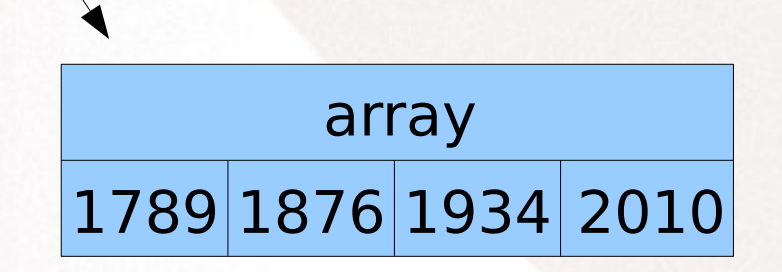

See program arrays-example.py

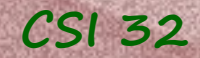

# *Two-dimensional data*

#### Assume that we have the following data:

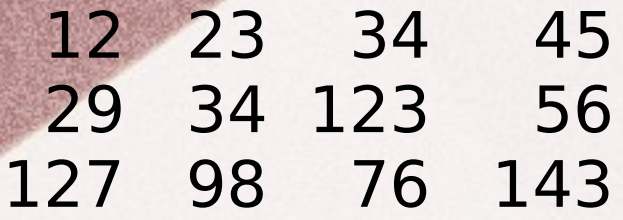

### 3 rows, 4 columns

integer values separated by a space

Assume that these values are stored in a file.

Let's write a program that reads all of these values and stores them somewhere.

## 12 23 34 45 29 34 123 56 127 98 76 143 Here is a sketch of the program: def main(): # open file fname = input('input the name of the file:')  $f = open(fname)$ # store all the data in a list  $data = f.readlines()$  # form a two-dimensional array A = processData(data) # display the information display(A) *Two-dimensional data*

main()

# 12 23 34 45 29 34 123 56 127 98 76 143 12 23 34 45 29 34 123 56 127 98 76 143

## *Two-dimensional data*

data = ['12 23 34 45',' 29 34 123 56','127 98 76 143']

# 12 23 34 45 29 34 123 56 127 98 76 143 12 23 34 45 29 34 123 56 127 98 76 143 data = ['12 23 34 45', 29 34 123 56', 127 98 76 143'] 12 23 34 45 29 34 123 56 127 98 76 143 data = [[12,23,34,45],[29,34,123,56],[127,98,76,143]]

# *Two-dimensional data*

# HW assignment

implement addition of two matrices

- each input matrix is stored in a file
- the new matrix should be displayed and save in a output file